## The State of the Linux Video Tools

## Steve Oualline

http://www.oualline.com

oualline@www.oualline.com

*1*

#### Video Tools

- **Basic video terminology**
- lacktriangleright Video media players
- **Playing DVDs**
- **Copying DVDs**
- **Encoding / Transcoding**
- ▶ Video Editing
- The future of video

#### Technology Overview

- ▶ Codecs & formats
	- Container Can hold multiple types of video
	- Format the contents of the file (how the bits are arranged).
	- Codec the encoder that created the contents of the files (arranger of bits).
- Multiple encoders can write files in the same format.  $(DivX, Xvid \rightarrow mpeg4)$

#### File Formats

- Common Encoding
	- mpeg4 Official DVD format, not a codec.
	- DivX Microsoft mpeg4 compliant codec with limited capabilities.
	- DivX5 Replacement for DivX and DivX4. Closed source. Open Source version does not support all features.

*4*

## Technology Overview

- Common Encoding Formats (continued)
	- XviD Open Source codec that's really good at compression and quality. mpeg4 compliant.

*5*

- mpeg1, mpeg2 Older format used for VCD and SVCD disks.
- dv Format used by camcorders. Not compressed.

#### Technology Overview

#### Disk formats

- DVD Digital Video Disk
- VCD CD Video disk
- Emovix Bootable video player

## Codecs – The tower of Babel

- Multiple competing codecs out there. Attempts by vendors to lock users into their own property codec
- Belief that controlling the codec means you control the videos

*7*

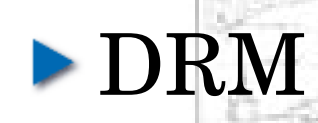

#### Media Players

8

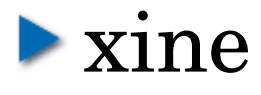

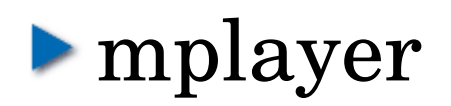

 $\blacktriangleright$  vlc

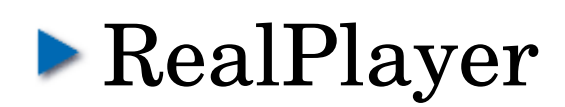

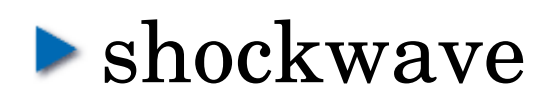

#### xine Player

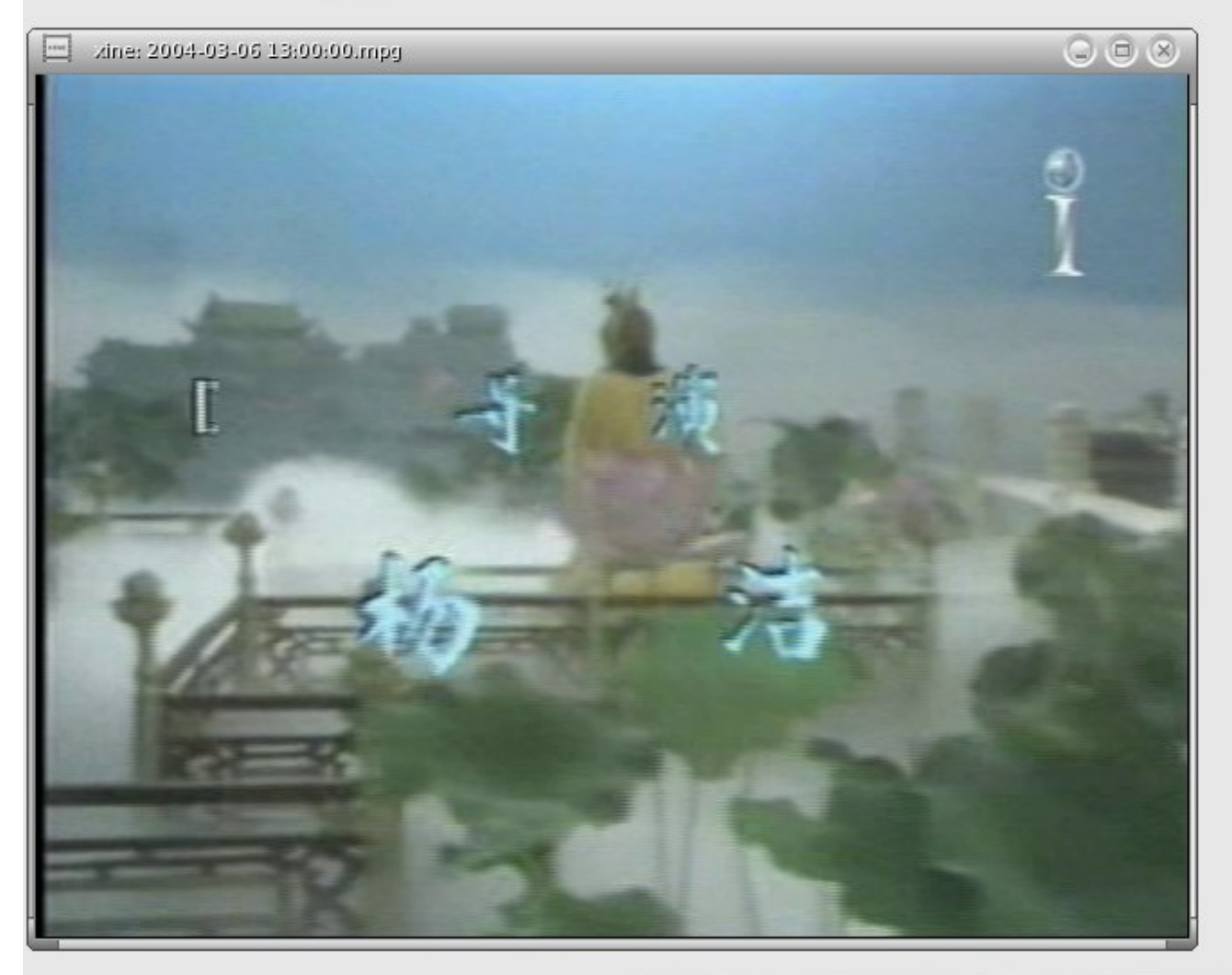

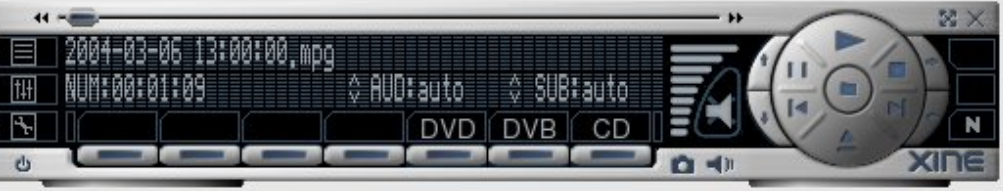

#### xine Player

- Handles most media types
- Can use Microsoft DDL files for some codecs
- Very nice command interface
- Plays DVDs, but hampered by poor command interface – Selecting titles, subtitles, and such difficult.

### mplayer

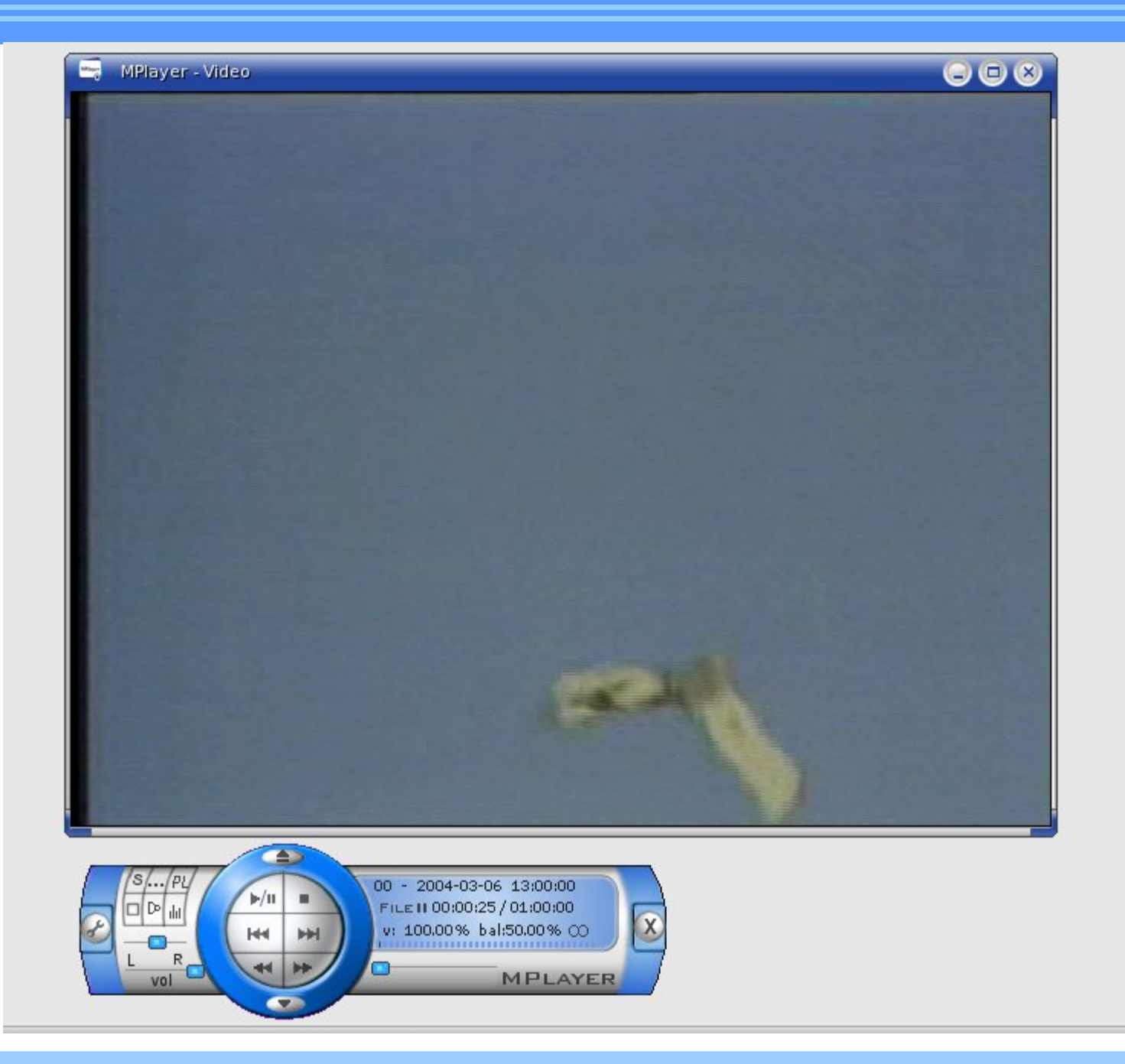

## mplayer

- $\blacktriangleright$  No GUI! -- Use gmplayer for that
- **Handles most media types**
- Can use Microsoft DDL files for some codecs

## mplayer

- Plays DVDs but user interface is *extremely* annoying
	- Can not change subtitle without restarting movie.
- Supports Edit Decision Lists (for skipping commericals)

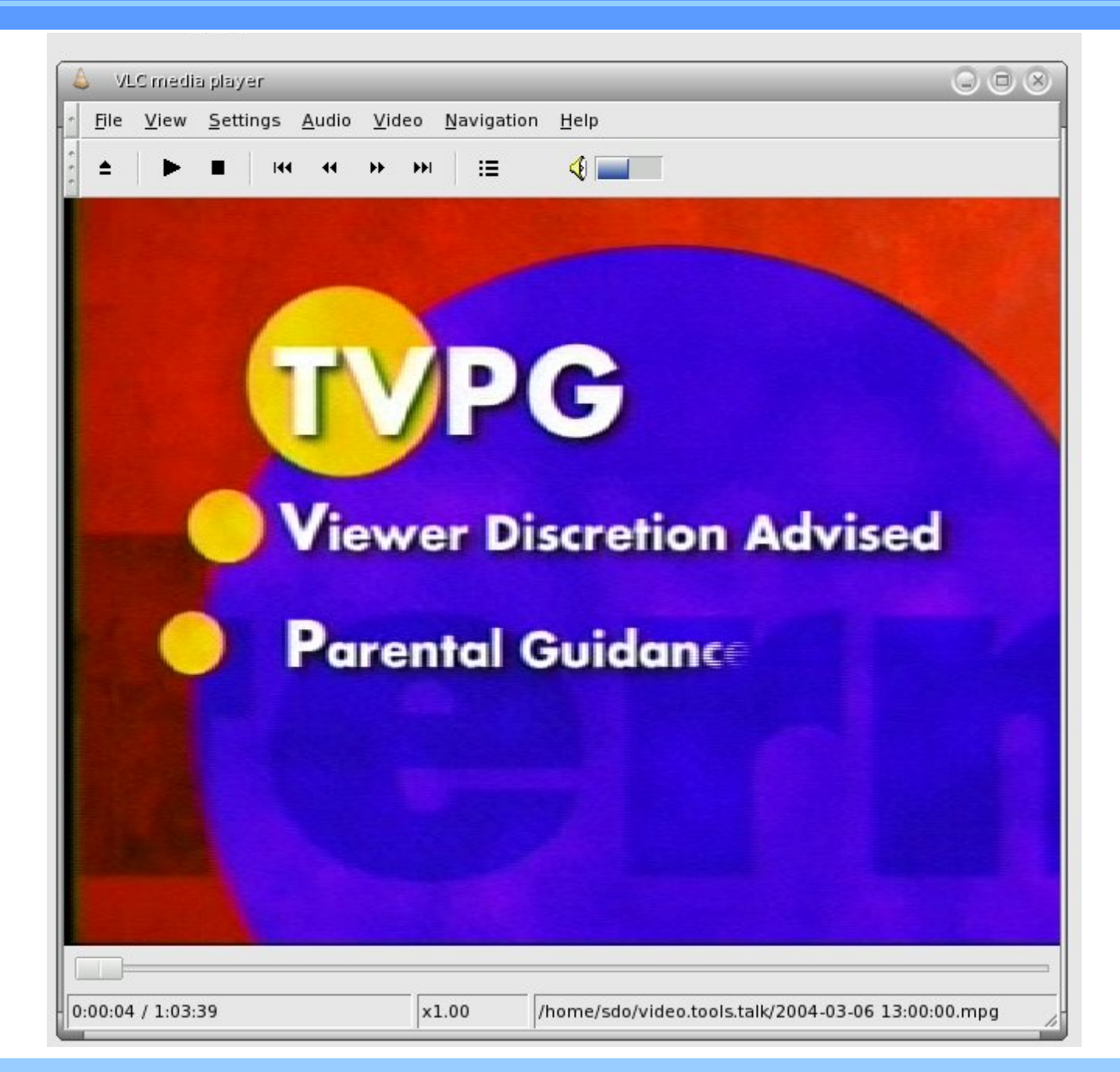

vlc

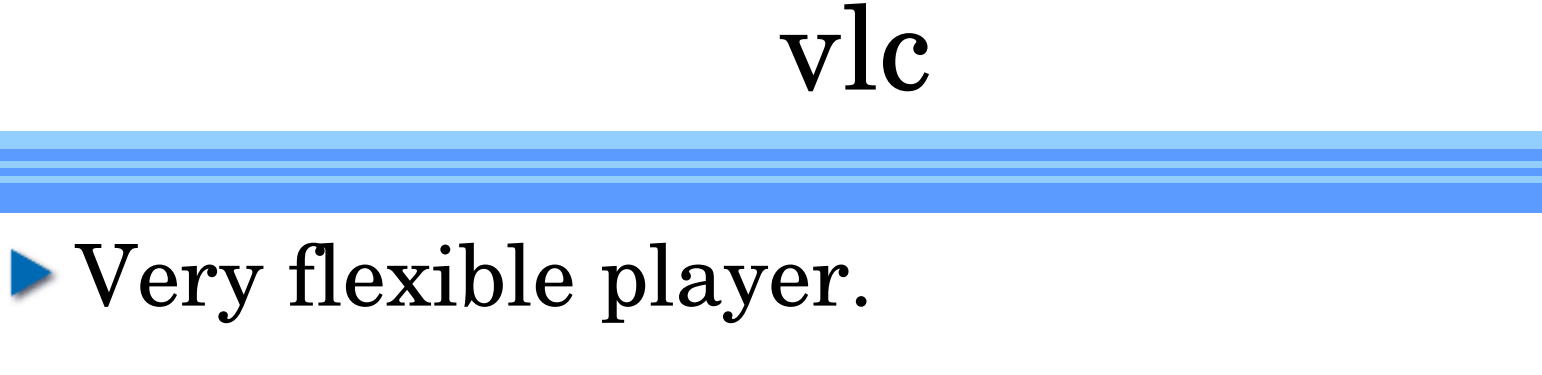

- Works with DLLs for some codecs.
- Can be a streaming server, receiver.
- Keyboard control limited and buggy
- Works very well with DVDs.
- Skips to the main menu when starting a DVD.

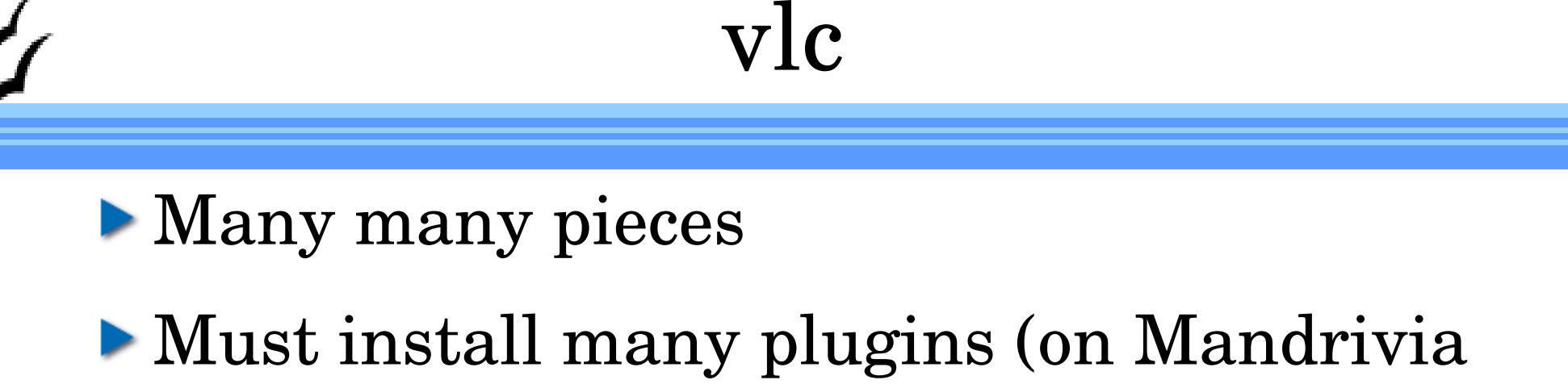

at least)

Has the famous "ASCII Art" output module.

#### RealPlayer

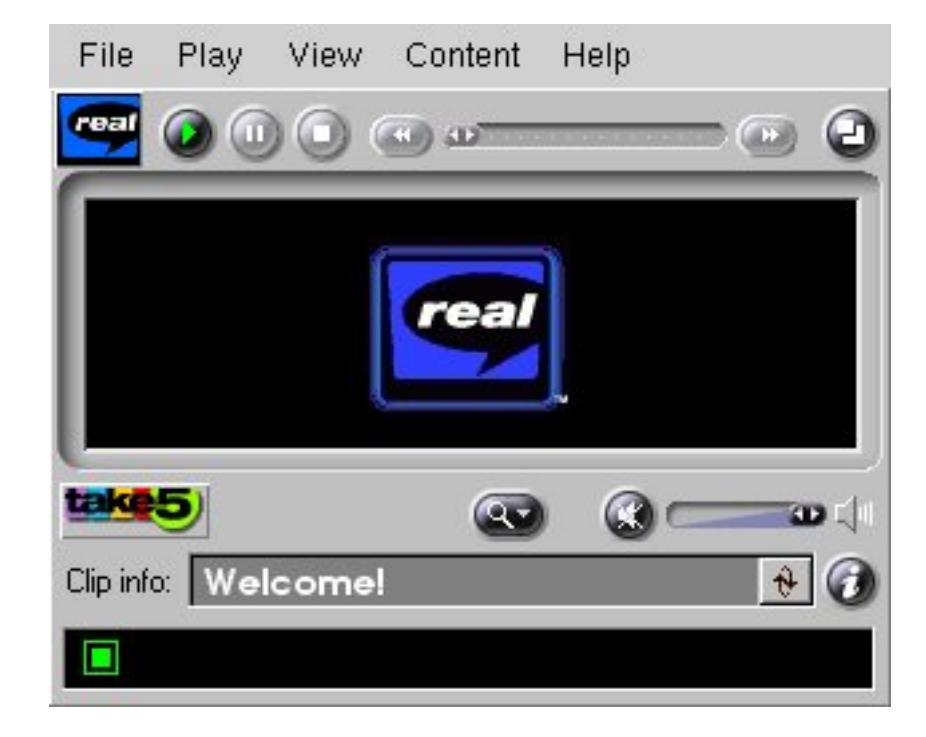

#### RealPlayer

#### Now open.

Everyone else incorporates real codecs in their player.

Won't play most media types.

#### lacktriangleright Never use

#### Shockwave

#### **Linux version available**

Finally you can watch [www.youtube.com.](http://www.youtube.com/)

## Playing DVDs

Legal vs. Illegal DVD players

#### **libdecss**

- If you own it, it's legal to play it.
- Actions of the MPAA created the whack-amole type protest.
- **l**ogle player.
	- The RPM for Mandrivia 10.1 is broken, so no review.

## TV Capture

- Video 4 Linux TV Capture API and tools
- Buy capture cards with hardware encoders (software only capture / encoding never gets the sound in sync.)
- Recode the videos just after capture to reduce size by at least 1/2.
- zabs.zap2it.com Free download of TV listings through tv\_grab\_dd\_na.

#### MythTV

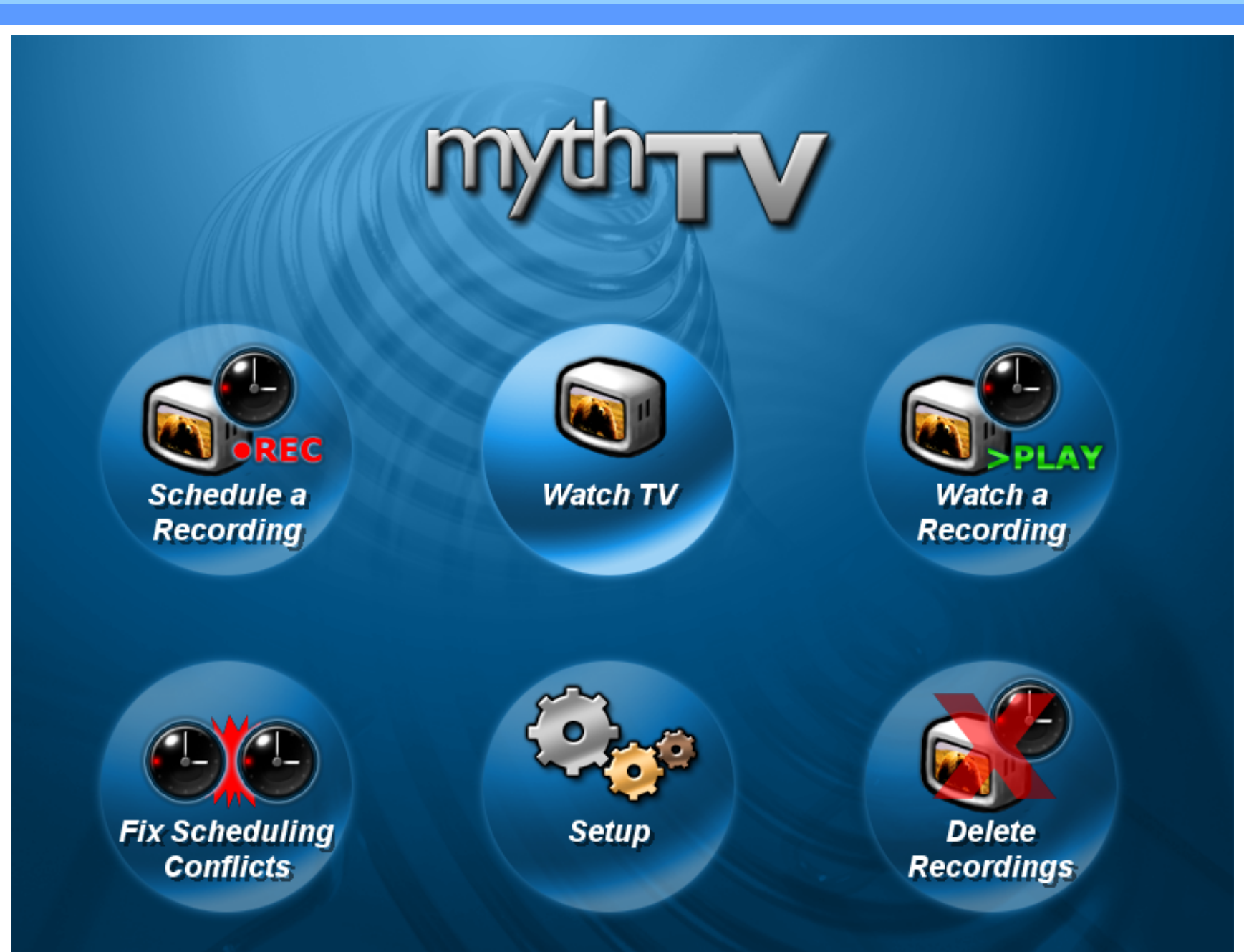

## MythTV

- Difficult to install (but getting easier)
- Wants to take over your entire screen.
- Also wants a good hunk of your computer.
- Keyboard interface only. Navigation difficult, especially setup.
- Do not install if you do not have "click to type" set.

## Encoding / Transcoding

- Reasons to Transcode
	- Create a DVD compatible video stream
	- Compress an existing video
	- Reduce the size or bitrate of a video
	- Change the format so you can edit it.
- **Transcoding is slow.** It easily take ten times as long to transcode a video as to watch it.

## Transcoding

- Every transcoding program has 5,000 options.
- **Plug-ins are used for encoding and** decoding. Getting the right plug-ins is a challenge.
- Every plug-in has it's own options.

## Transcoding Problems

- **Transcoding takes time Lots and lots of** time
- Not all tools work for all formats

#### **Transcoding Tools**

#### transcode

memencoder

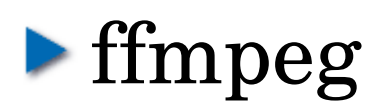

## Transcoding Example

- To convert a mpeg video into DV format for kino
- **transcode \**
	- **-i 'funny\_dog\_show.mpg' \**
	- **-y mov -F dv -Z720x480 \**
	- **-o dvz.mov**

## Transcoding Example

#### **-i** *input-file*

- **-y mov –** Select the video output module. In this case the quicktime (mov) container.
- **-F** dv Select the format for use in the container. (And audio codec if applicable – only 1 codec for dv.)
- **-Z720x480** Resize the video to the given amount (kino is fussy about this)
- **-o** *output-file*

## Transcoding Example

- lacktriangleright Time to process a 1 hour television show: 2 hours. (AMD Athlon(tm) XP 2400+)
- Size of input: 877M
- Size of output: 13G

#### Video Editing

Editing tasks

Cutting a clip out of a television show

Making DVD from a camcorder tape

#### Editors

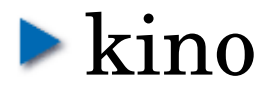

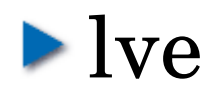

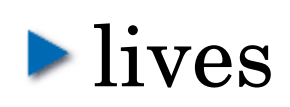

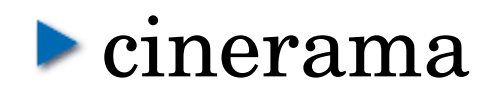

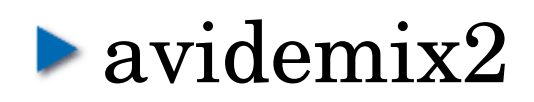

Video editing -- Kino

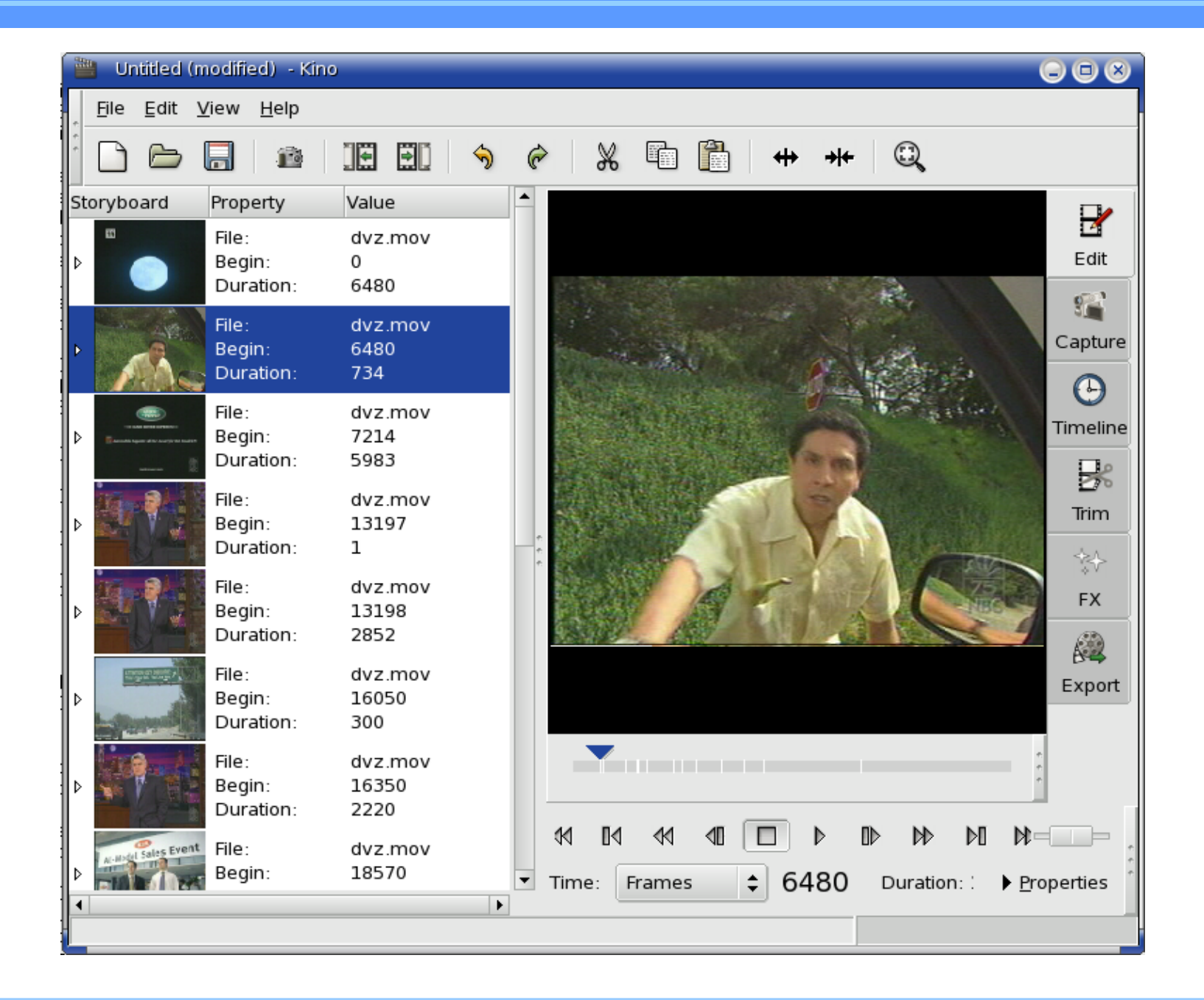

#### Video editing -- Kino

- Works well for DV (camcorder files)
- Very limited input support otherwise (annoying)
- Works fast enough to not be annoying
- lacktriangleright Vi like keyboard controls.
- Simple edits No complex transitions or sound editing.
- Good choice for home Camcorder to DVD projects

Video editing -- Lve

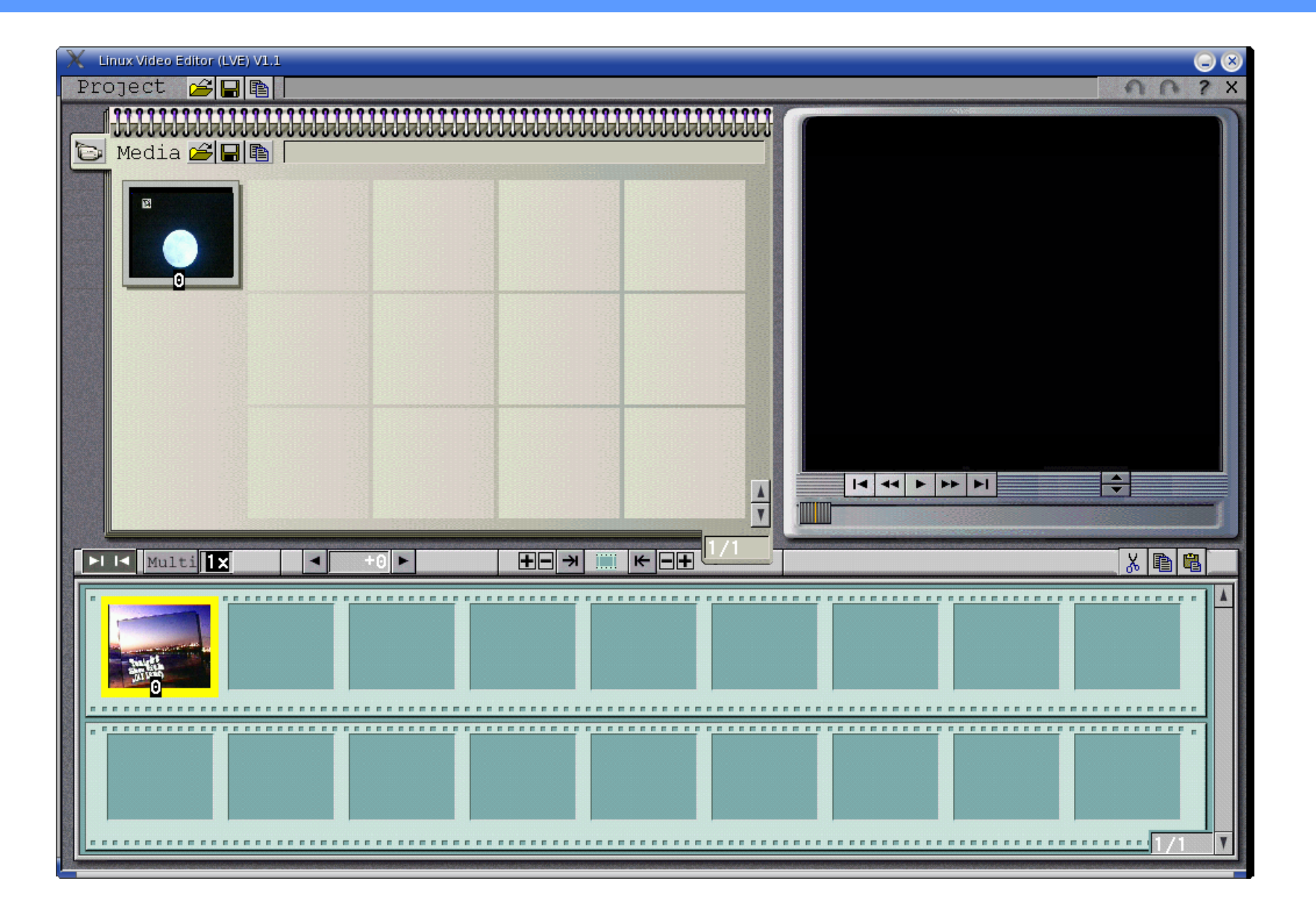

Video editing -- Lve

Fast

- Works well with mpeg files
- Better input / output support
- lacktriangleright No documentation to speak of
- ▶ Suggest avidmux2 instead. Does more and is documented.

Video editing -- Lives

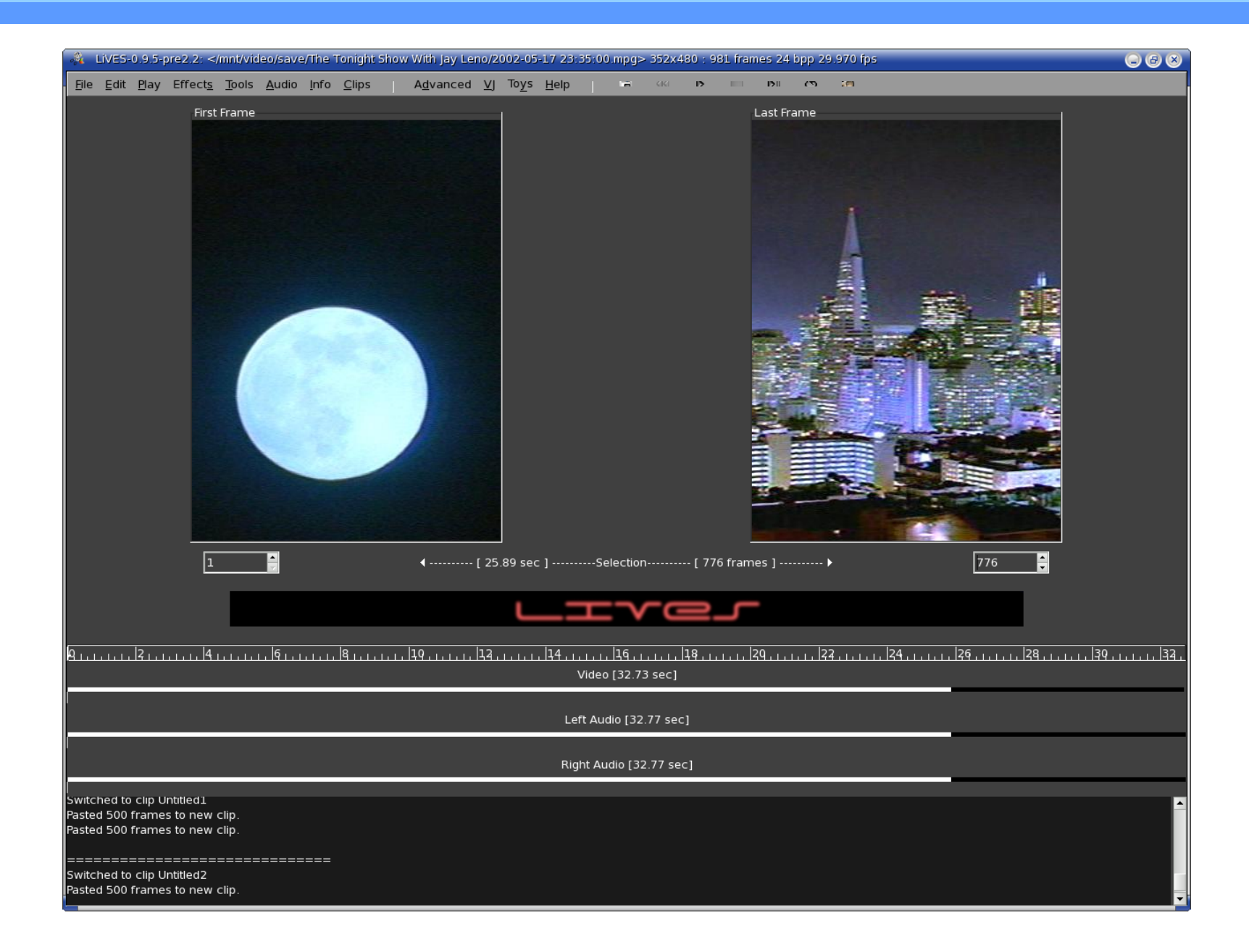

#### Video editing -- Lives

- Appears to be full featured.
- ▶ Very slow open speed.
- Does not import the whole file by default.
- Sound does work with my system. (ALSA only?)

#### Video editing -- cinelerra

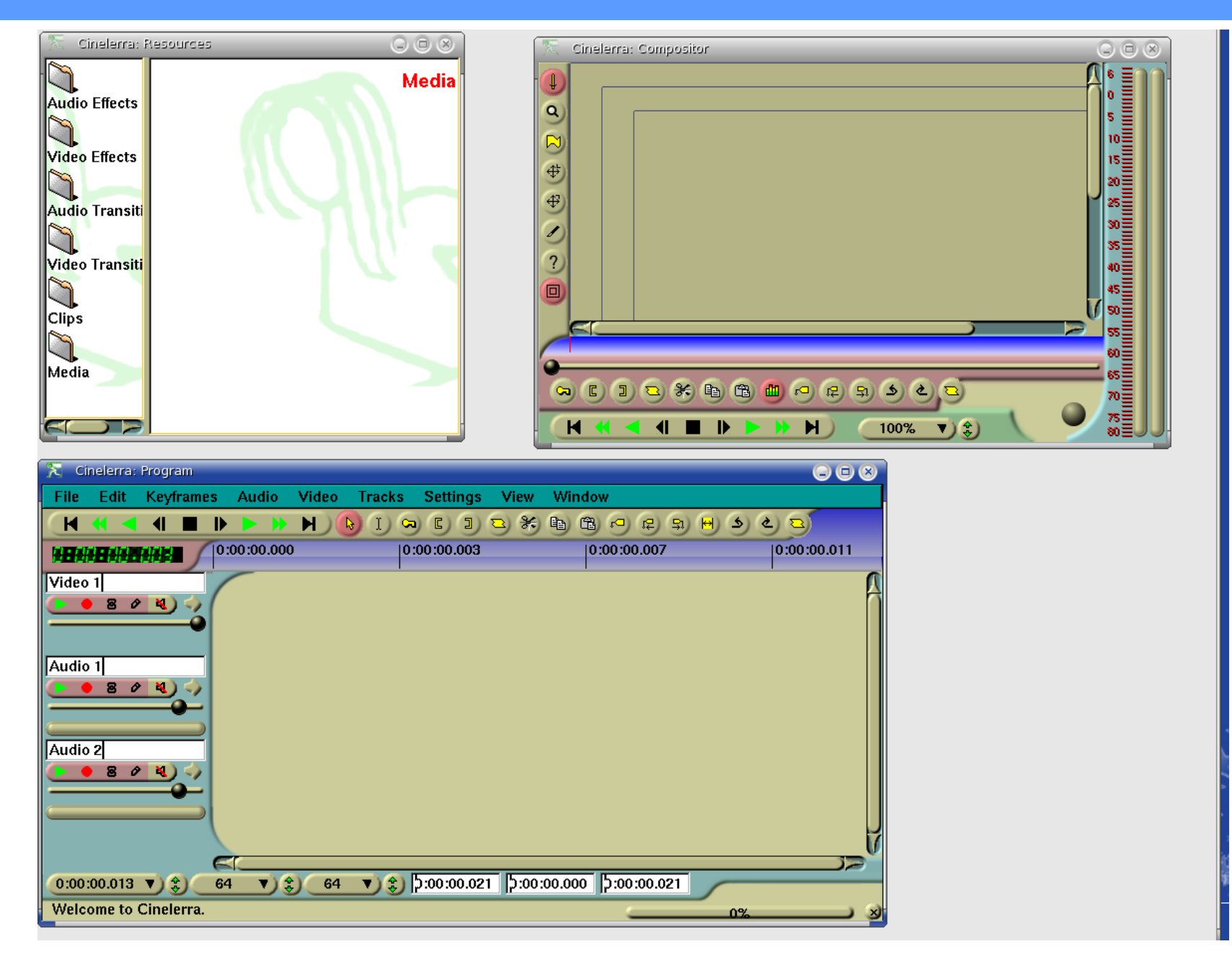

#### Video editing -- cinelerra

- Supposed to be a professional class editing system.
- **Documentation 186 page manual**
- Never could figure it out.

## Video editing -- avidemix2

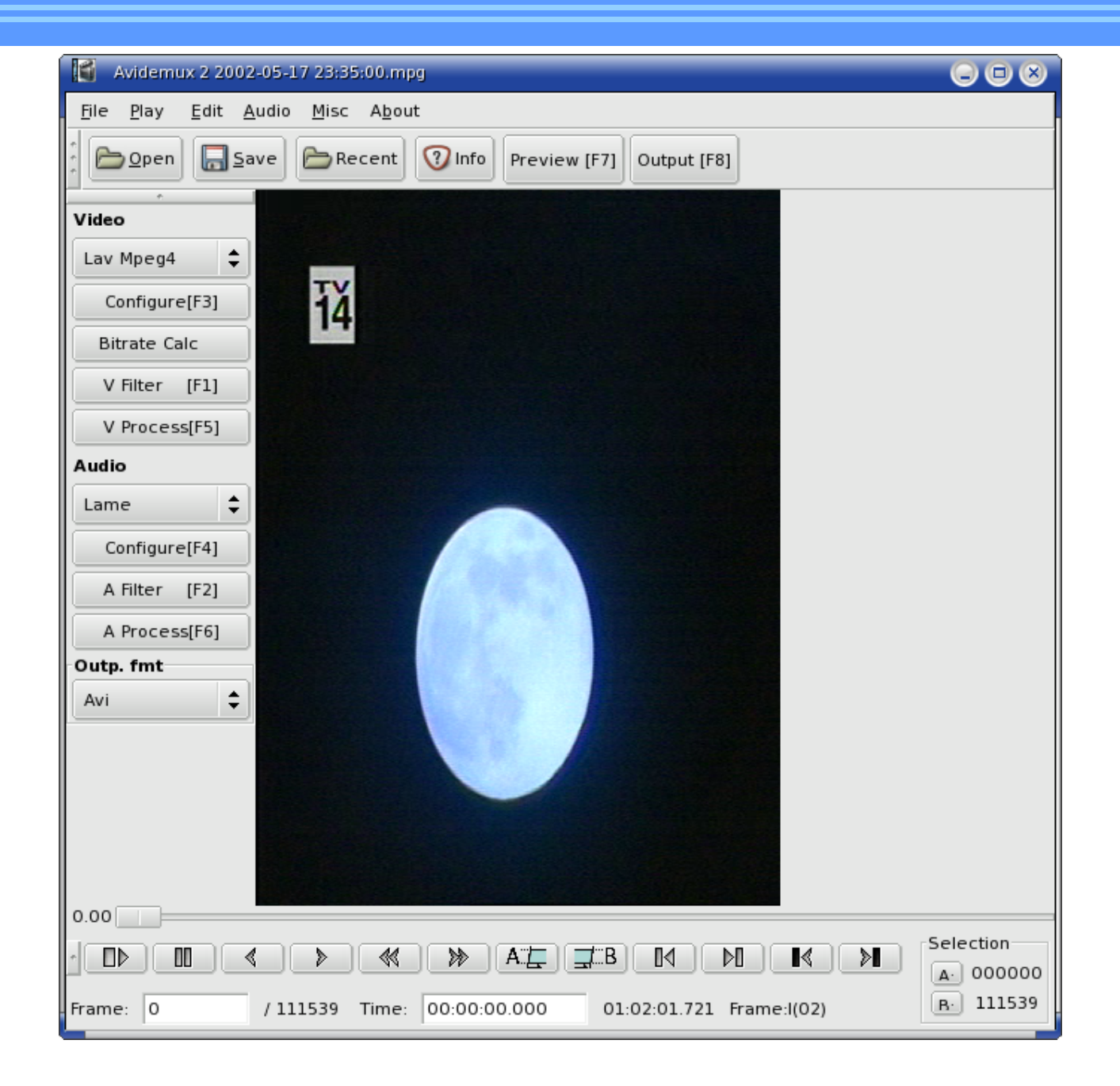

#### Video editing -- avidemix2

- **Fast**
- Full set of features
- **Find black feature Commercial Skip**
- **Scripting features**

#### DVD Structure

- Top level is a menu (a video clip with other information added)
- Disk is divided into titles
- lacktriangleright Titles are divided into chapters
- ▶ To display slides you need to turn a picture into short video clip.

## Basic Tools for Making DVDs

- ► tovid Convert video to DVD mpeg stream
- makemenu Create top level menu
- makexml Create xml file describing the video
- dvdauthor Create DVD file set
- mkisofs Create DVD image

#### Creating a DVD file

#### tovid -dvd -in raw/video.avi \

#### -out dvd/video1.mpg

Uses mpeg2enc to transcode the file

Takes 2 hours to do an hour video

#### Creating the menu

makemenu "1: Birth" \

"2: Growing up" \

-background pict.png \

-out menu.mpq

Generates the short "menu" video and other meta data for a DVD menu

#### Make the DVD description

makexml dvd menu menu.mpg chapters 5 \

video1.mpg video2.mpg \

dvd

dvdauthor uses a complex xml file to describe the DVD. This program creates it from simple input.

#### Make the DVD file system

 $dvdauthor -x dvd.xml$ 

• Creates a file system containing the files which make up the DVD

lacktriangleright To test use vlc:

**vlc dvd://`pwd`**

#### Make the DVD image

 $mkisofs$  --dvd-video \

o ../dvd.iso .

- Creates a burnable image of the DVD.
- Do put output file in same directory as the input.
- You can test the image too:
	- **vlc dvd://`pwd`/../dvd.iso**

#### Interactive DVD Creation

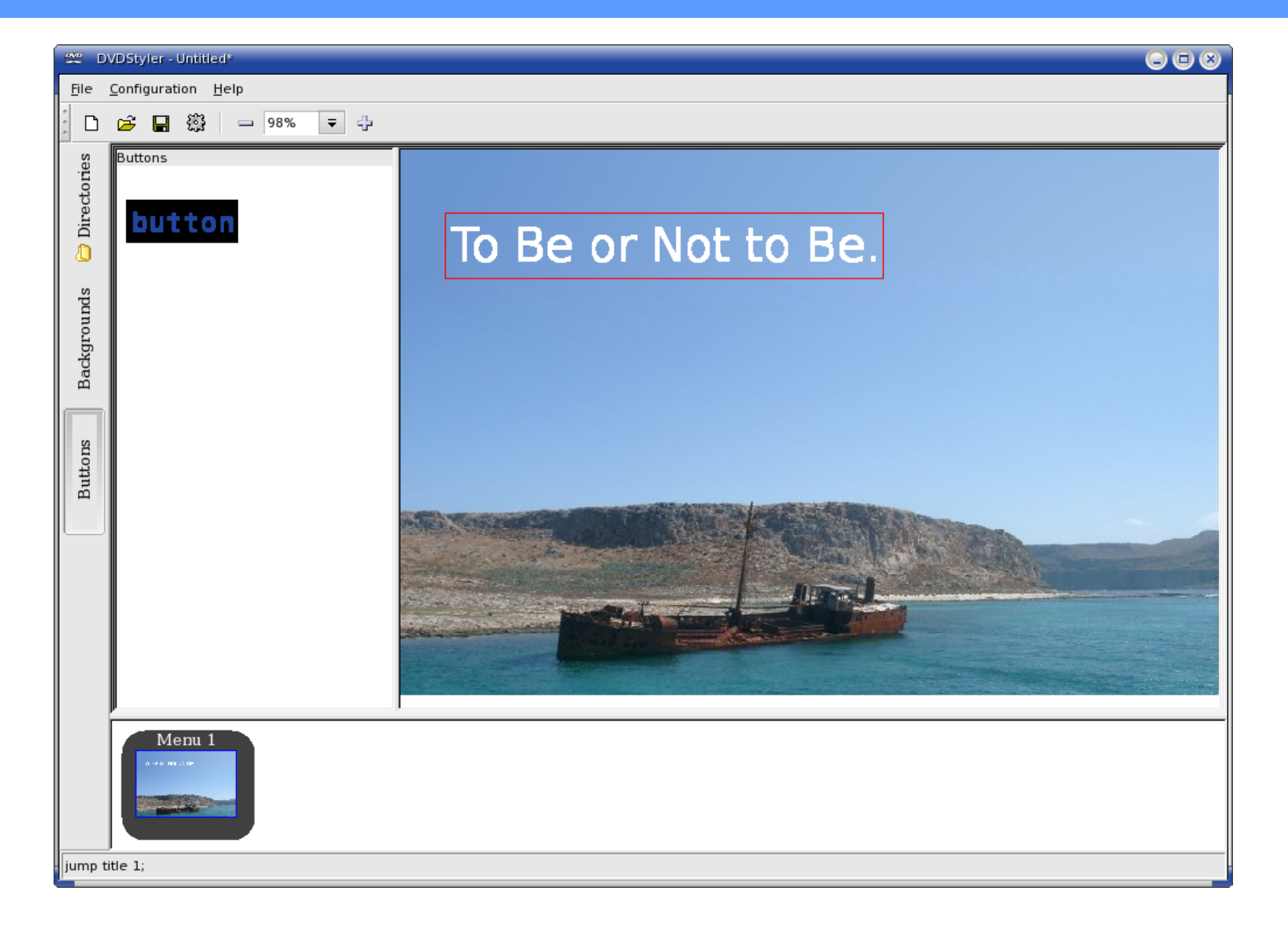

## Interactive DVD Creation

- Handles menu creation
- Adding clips to the DVD
- **Multiple Menus**
- **Background images for menus**
- Front end to dvdauthor

#### The Future

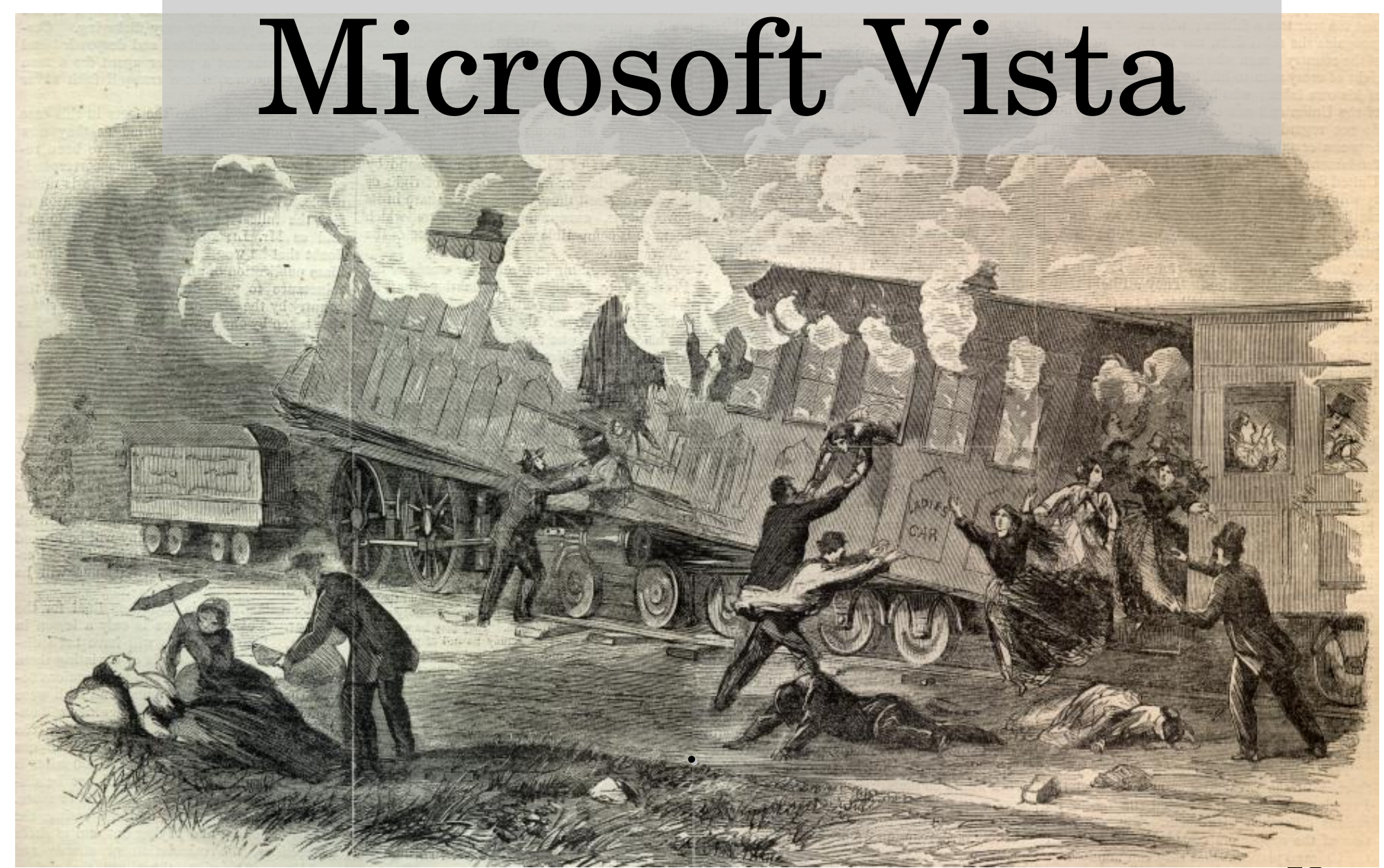

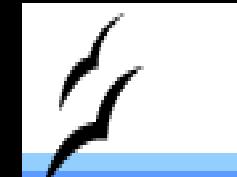

Vista Lockdown

Basic Vista design rule:

# If Microsoft doesn't approve it you can only use it in degraded mode.

#### Vista Lockdown

- **Devices carry unique manufacture Ids.**
- Devices must have circuits that prevent anyone from discovering how they work.
- All drivers must be approved by Microsoft and provided with a Microsoft certificate.
- If someone figures out how to use a device (Linux users) Microsoft can revoke the certificate.

#### Will Users Stand for it?

#### Anyone remember DIVX?

#### What' s going to happen to legal users when a crack is found and a certificate revoked?

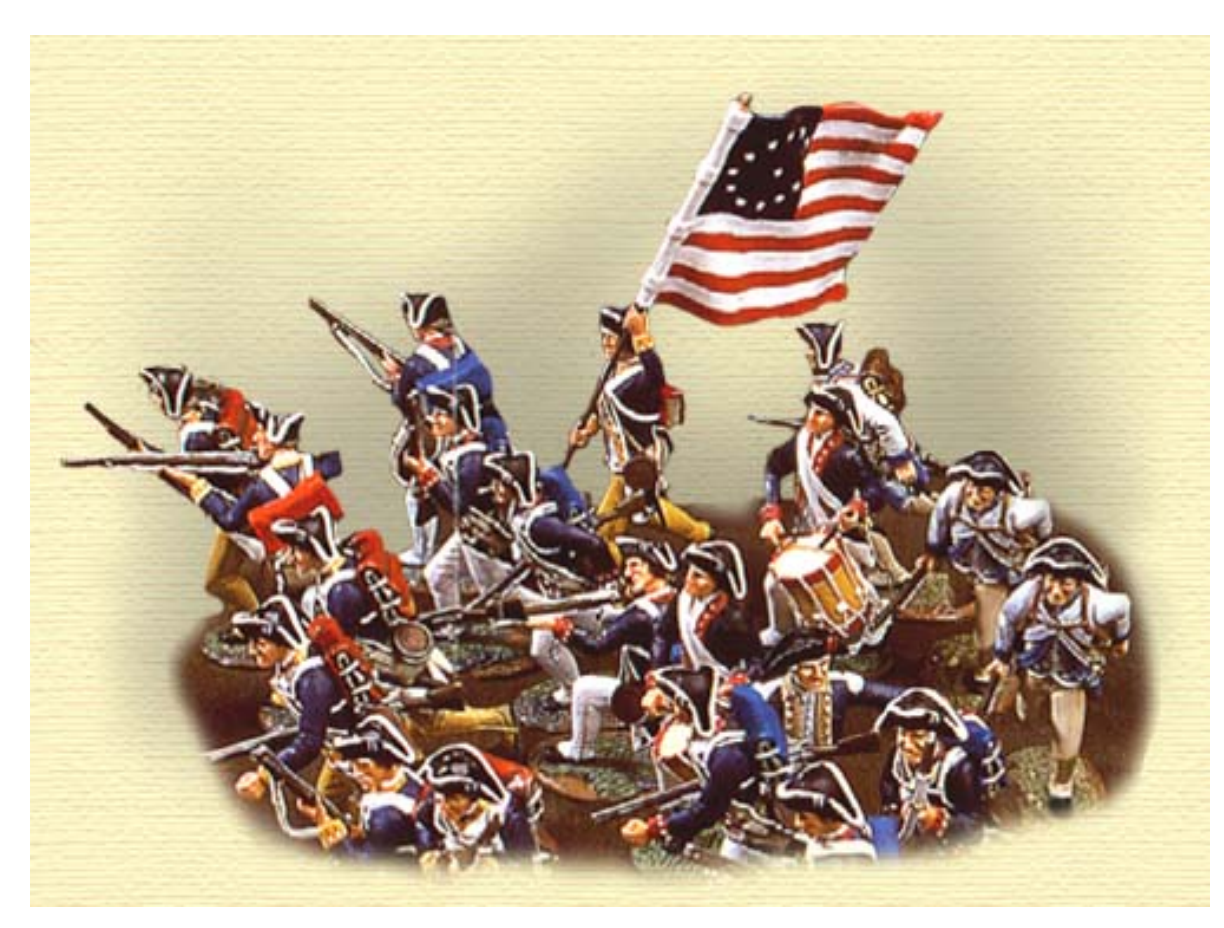

#### Linux Tools

#### ▶ Complex -> Simple

- ▶ Slow -> Fast (Mostly due to hardware)
- ▶ Political -> Very Interesting Political